## **Deleting a Step**

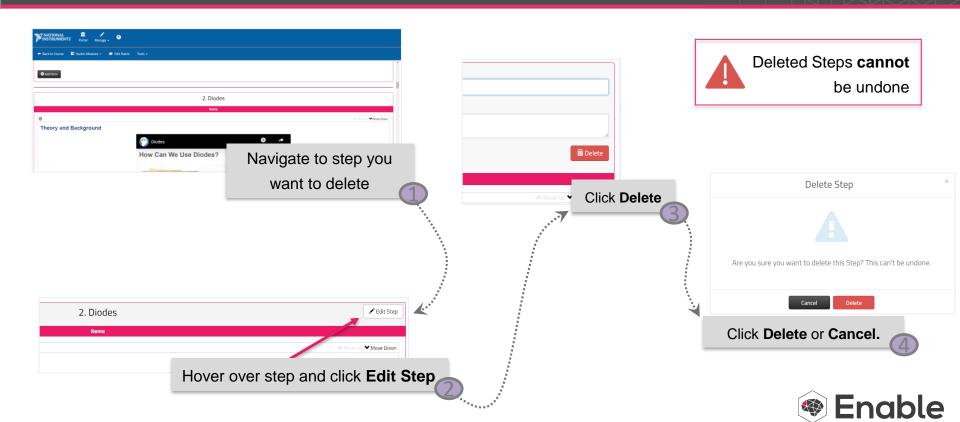